NOM, Prénom . . . . . . . . . . . . . . . . . . . . . . . . . . . . . . . . . . . . . . . . . . . . . . . . . . . . . . . .

#### Exercice 1 — Droites et parabole *<sup>7</sup> points*

**1.** Calcul littéral : Les points  $A(a; a^2)$  et  $B(b; b^2)$  (avec  $a \neq b$ ) sont sur la parabole d'équation  $y = x^2$ .

Déterminer, par la méthode de votre choix, l'équation réduite de la droite (AB) en fonction de *a* et *b*.

Soit M(*x* ; *y*) un point de la droite (AB),  $\overrightarrow{AM}$   $\left(x-a\right)$  $\overline{\mathcal{C}}$ *y* − *a* 2  $\mathcal{L}_{\mathcal{L}}$  $\begin{array}{c} \n\downarrow \\ \n\downarrow \n\end{array}$ et  $\overrightarrow{AB} \begin{pmatrix} b-a \\ a \end{pmatrix}$  $\overline{\mathcal{C}}$  $b^2 - a^2$  $\mathcal{L}$  $\begin{array}{c} \hline \end{array}$ .

On veut que les vecteurs soient colinéaires : leurs coordonnées doivent vérifier :

$$
(x-a)(b2 - a2) - (y - a2)(b - a) = 0
$$
  
\n⇒ (x - a)(b<sup>2</sup> - a<sup>2</sup>) - y(b - a) + a<sup>2</sup>(b - a) = 0  
\n⇒ y(b-a) = (x - a)(b<sup>2</sup> - a<sup>2</sup>) + a<sup>2</sup>(b - a) or b ≠ a ⇒ b - a ≠ 0  
\n⇒ y = (x - a)\frac{b<sup>2</sup> - a<sup>2</sup>}{b - a} + a<sup>2</sup>  
\n⇒ y = (b + a)x - a(b + a) + a<sup>2</sup>  
\n⇒ y = (b + a)x - ab

**2. Calcul numérique** : Les points C et D d'abscisses respectives  $\frac{7}{3}$  et  $\frac{1}{6}$  $\frac{1}{6}$  sont sur

la parabole d'équation  $y = x^2$ . Déterminer par la méthode de votre choix, l'équation réduite de la droite  $(CD)$ .

À l'aide de la réponse précédente :  $y = (b + a)x - ab$  donc  $y = \left(\frac{7}{3}\right)$  $\frac{7}{3} + \frac{1}{6}$ 6  $\overline{ }$  $x-\frac{7}{3}$  $\frac{1}{3}$   $\times$ 1 6  $y=\frac{15}{6}$  $\frac{15}{6}x - \frac{7}{18}$ 18

La fonction *f* est définie sur  $\mathbb{R}$  par :  $f(x) = x^2 + 6x - 5$ 

- 1. Le graphique représente la fonction *f* . Avec la précision permise par le graphique, donner
	- a) les valeurs des racines;
	- b) la valeur du minimum.
- 2. À l'aide du calcul du discriminant, donner la valeur exactes des solutions de  $f(x) =$  $\Omega$

*f* de la forme  $ax^2 + bx + c$  :  $x_1 = -3 - \sqrt{14}$  et  $x_2 = -3 + \sqrt{14}$ 

3. Donner, en détaillant les calculs, la forme canonique de *f* puis en déduire la valeur exacte du minimum de la fonction. *f* de la forme  $x^2 + 2Bx + C = (x + B)^2 - B^2 + C$  $f(x) = (x+3)^2 - 14$ , or un carré est toujours

positif, donc  $f(x) \ge -14$ .

# $10 - 8 + 6 + -4 + -2$  2 −10 −20 10

#### Exercice 3 — Diagonale d'un rectangle *<sup>5</sup> points*

Le rectangle ROND a pour aire 672 cm $^2$  et pour périmètre 124 cm.

1. Déterminer sa longueur et sa largeur (il faudra résoudre une équation du second degré).

Soit les réel positifs *ℓ* et L qui représentent respectivement la largeur et longueur du rectangle (donc *ℓ* ⩽ L).

Périmètre : 2(L + *ℓ*) ; donc 2(L + *ℓ*) = 124

Aire :  $L \times \ell$  ;  $L \times \ell = 672$ .

On peut résoudre un système ou bien dire que L et *ℓ* sont les solutions de  $x^2 - Sx + P = 0$  avec  $S = \ell + L$  et  $P = \ell \times L$ .

d'où  $\ell = 14$  et  $L = 48$ .

2. En déduire la valeur de sa diagonale (c'est un entier !).

À l'aide du théorème de Pythagore :  $D = \sqrt{\ell^2 + L^2} = 50$ 

NOM, Prénom . . . . . . . . . . . . . . . . . . . . . . . . . . . . . . . . . . . . . . . . . . . . . . . . . . . . . . . .

#### Exercice 1 — Droites et parabole *<sup>7</sup> points*

**1.** Calcul littéral : Les points  $A(a; a^2)$  et  $B(b; b^2)$  (avec  $a \neq b$ ) sont sur la parabole d'équation  $y = x^2$ .

Déterminer, par la méthode de votre choix, l'équation réduite de la droite (AB) en fonction de *a* et *b*.

Soit M(*x* ; *y*) un point de la droite (AB),  $\overrightarrow{AM}$   $\left(x-a\right)$  $\overline{\mathcal{C}}$ *y* − *a* 2  $\mathcal{L}_{\mathcal{L}}$  $\begin{array}{c} \n\downarrow \\ \n\downarrow \n\end{array}$ et  $\overrightarrow{AB} \begin{pmatrix} b-a \\ a \end{pmatrix}$  $\overline{\mathcal{C}}$  $b^2 - a^2$  $\mathcal{L}$  $\begin{array}{c} \hline \end{array}$ .

On veut que les vecteurs soient colinéaires : leurs coordonnées doivent vérifier :

$$
(x-a)(b2 - a2) - (y - a2)(b - a) = 0
$$
  
\n⇒ (x - a)(b<sup>2</sup> - a<sup>2</sup>) - y(b - a) + a<sup>2</sup>(b - a) = 0  
\n⇒ y(b-a) = (x - a)(b<sup>2</sup> - a<sup>2</sup>) + a<sup>2</sup>(b - a) or b ≠ a ⇒ b - a ≠ 0  
\n⇒ y = (x - a)\frac{b<sup>2</sup> - a<sup>2</sup>}{b - a} + a<sup>2</sup>  
\n⇒ y = (b + a)x - a(b + a) + a<sup>2</sup>  
\n⇒ y = (b + a)x - ab

**2. Calcul numérique** : Les points C et D d'abscisses respectives  $\frac{3}{7}$  et  $\frac{5}{14}$  $\frac{5}{14}$  sont sur la parabole d'équation  $y = x^2$ .

Déterminer par la méthode de votre choix, l'équation réduite de la droite  $(CD)$ .

À l'aide de la réponse précédente :  $y = (b+a)x - ab$  donc  $y = \left(\frac{3}{7}\right)$  $\frac{3}{7} + \frac{5}{14}$   $x-\frac{3}{7}$  $\overline{7}^{\times}$ 5 14  $y = \frac{11}{14}$  $\frac{11}{14}x - \frac{15}{98}$ 98

La fonction *f* est définie sur  $\mathbb{R}$  par :  $f(x) = x^2 + 8x - 2$ 

- 1. Le graphique représente la fonction *f* . Avec la précision permise par le graphique, donner
	- a) les valeurs des racines;
	- b) la valeur du minimum.
- 2. À l'aide du calcul du discriminant, donner la valeur exactes des solutions de  $f(x) =$  $\Omega$

*f* de la forme  $ax^2 + bx + c$  :  $x_1 = -4 - 3\sqrt{2}$  et  $x_2 = -4 + 3\sqrt{2}$ 

3. Donner, en détaillant les calculs, la forme canonique de *f* puis en déduire la valeur exacte du minimum de la fonction. *f* de la forme  $x^2 + 2Bx + C = (x + B)^2 - B^2 + C$  $f(x) = (x+4)^2 - 18$ , or un carré est toujours positif, donc  $f(x) \ge -18$ .

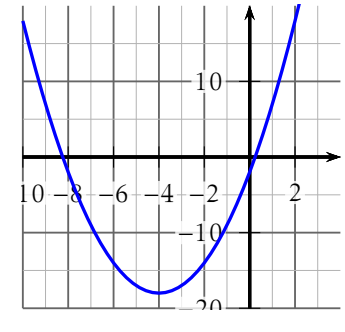

## Exercice 3 — Diagonale d'un rectangle *<sup>5</sup> points*

Le rectangle ROND a pour aire 1 008 cm<sup>2</sup> et pour périmètre 158 cm.

1. Déterminer sa longueur et sa largeur (il faudra résoudre une équation du second degré).

Soit les réel positifs *ℓ* et L qui représentent respectivement la largeur et longueur du rectangle (donc *ℓ* ⩽ L).

Périmètre : 2(L + *ℓ*) ; donc 2(L + *ℓ*) = 158

Aire :  $L \times \ell$ ;  $L \times \ell = 1008$ .

On peut résoudre un système ou bien dire que L et *ℓ* sont les solutions de  $x^2 - Sx + P = 0$  avec  $S = \ell + L$  et  $P = \ell \times L$ .

d'où  $\ell = 16$  et  $L = 63$ .

2. En déduire la valeur de sa diagonale (c'est un entier !).

 $\hat{A}$  l'aide du théorème de Pythagore :  $D = \sqrt{\ell^2 + L^2} = 65$ 

NOM, Prénom . . . . . . . . . . . . . . . . . . . . . . . . . . . . . . . . . . . . . . . . . . . . . . . . . . . . . . . .

### Exercice 1 — Droites et parabole *<sup>7</sup> points*

**1.** Calcul littéral : Les points  $A(a; a^2)$  et  $B(b; b^2)$  (avec  $a \neq b$ ) sont sur la parabole d'équation  $y = x^2$ .

Déterminer, par la méthode de votre choix, l'équation réduite de la droite (AB) en fonction de *a* et *b*.

Soit M(*x* ; *y*) un point de la droite (AB),  $\overrightarrow{AM}$   $\left(x-a\right)$  $\overline{\mathcal{C}}$ *y* − *a* 2  $\mathcal{L}_{\mathcal{L}}$  $\begin{array}{c} \n\downarrow \\ \n\downarrow \n\end{array}$ et  $\overrightarrow{AB} \begin{pmatrix} b-a \\ a \end{pmatrix}$  $\overline{\mathcal{C}}$  $b^2 - a^2$  $\mathcal{L}$  $\begin{array}{c} \end{array}$ .

On veut que les vecteurs soient colinéaires : leurs coordonnées doivent vérifier :

$$
(x-a)(b2 - a2) - (y - a2)(b - a) = 0
$$
  
\n⇒ (x - a)(b<sup>2</sup> - a<sup>2</sup>) - y(b - a) + a<sup>2</sup>(b - a) = 0  
\n⇒ y(b-a) = (x - a)(b<sup>2</sup> - a<sup>2</sup>) + a<sup>2</sup>(b - a) or b ≠ a ⇒ b - a ≠ 0  
\n⇒ y = (x - a)\frac{b<sup>2</sup> - a<sup>2</sup>}{b - a} + a<sup>2</sup>  
\n⇒ y = (b + a)x - a(b + a) + a<sup>2</sup>  
\n⇒ y = (b + a)x - ab

**2. Calcul numérique** : Les points C et D d'abscisses respectives  $\frac{5}{7}$  et  $\frac{9}{14}$  $\frac{1}{14}$  sont sur la parabole d'équation  $y = x^2$ .

Déterminer par la méthode de votre choix, l'équation réduite de la droite  $(CD)$ .

À l'aide de la réponse précédente : *y* = (*b*+*a*)*x*−*ab* donc *y* = 5  $\left(\frac{5}{7} + \frac{9}{14}\right)x - \frac{5}{7}$  $\overline{7}^{\times}$ 9 14  $y = \frac{19}{14}$  $\frac{19}{14}x - \frac{45}{98}$ 98

La fonction *f* est définie sur  $\mathbb{R}$  par :  $f(x) = x^2 + 10x + 12$ 

- 1. Le graphique représente la fonction *f* . Avec la précision permise par le graphique, donner
	- a) les valeurs des racines;
	- b) la valeur du minimum.
- 2. À l'aide du calcul du discriminant, donner la valeur exactes des solutions de  $f(x) =$  $\Omega$

*f* de la forme  $ax^2 + bx + c$  :  $x_1 = -5 - \sqrt{13}$  et  $x_2 = -5 + \sqrt{13}$ 

3. Donner, en détaillant les calculs, la forme canonique de *f* puis en déduire la valeur exacte du minimum de la fonction. *f* de la forme  $x^2 + 2Bx + C = (x + B)^2 - B^2 + C$  $f(x) = (x+5)^2 - 13$ , or un carré est toujours positif, donc  $f(x) \ge -13$ .

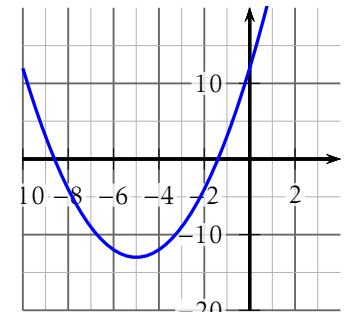

## Exercice 3 — Diagonale d'un rectangle *<sup>5</sup> points*

Le rectangle ROND a pour aire 1 260 cm<sup>2</sup> et pour périmètre 146 cm.

1. Déterminer sa longueur et sa largeur (il faudra résoudre une équation du second degré).

Soit les réel positifs *ℓ* et L qui représentent respectivement la largeur et longueur du rectangle (donc *ℓ* ⩽ L).

Périmètre : 2(L + *ℓ*) ; donc 2(L + *ℓ*) = 146

Aire :  $L \times \ell$ ;  $L \times \ell = 1260$ .

On peut résoudre un système ou bien dire que L et *ℓ* sont les solutions de  $x^2 - Sx + P = 0$  avec  $S = \ell + L$  et  $P = \ell \times L$ .

d'où *ℓ* = 28 et L = 45.

2. En déduire la valeur de sa diagonale (c'est un entier !).

 $\hat{A}$  l'aide du théorème de Pythagore :  $D = \sqrt{\ell^2 + L^2} = 53$ 

NOM, Prénom . . . . . . . . . . . . . . . . . . . . . . . . . . . . . . . . . . . . . . . . . . . . . . . . . . . . . . . .

#### Exercice 1 — Droites et parabole *<sup>7</sup> points*

**1.** Calcul littéral : Les points  $A(a; a^2)$  et  $B(b; b^2)$  (avec  $a \neq b$ ) sont sur la parabole d'équation  $y = x^2$ .

Déterminer, par la méthode de votre choix, l'équation réduite de la droite (AB) en fonction de *a* et *b*.

Soit M(*x* ; *y*) un point de la droite (AB),  $\overrightarrow{AM}$   $\left(x-a\right)$  $\overline{\mathcal{C}}$ *y* − *a* 2  $\mathcal{L}_{\mathcal{L}}$  $\begin{array}{c} \end{array}$ et  $\overrightarrow{AB} \begin{pmatrix} b-a \\ a \end{pmatrix}$  $\overline{\mathcal{C}}$  $b^2 - a^2$  $\mathcal{L}$  $\begin{array}{c} \end{array}$ .

On veut que les vecteurs soient colinéaires : leurs coordonnées doivent vérifier :

$$
(x-a)(b2 - a2) - (y - a2)(b - a) = 0
$$
  
\n⇒ (x - a)(b<sup>2</sup> - a<sup>2</sup>) - y(b - a) + a<sup>2</sup>(b - a) = 0  
\n⇒ y(b-a) = (x - a)(b<sup>2</sup> - a<sup>2</sup>) + a<sup>2</sup>(b - a) or b ≠ a ⇒ b - a ≠ 0  
\n⇒ y = (x - a)\frac{b<sup>2</sup> - a<sup>2</sup>}{b - a} + a<sup>2</sup>  
\n⇒ y = (b + a)x - a(b + a) + a<sup>2</sup>  
\n⇒ y = (b + a)x - ab

**2. Calcul numérique** : Les points C et D d'abscisses respectives  $\frac{5}{3}$  et  $\frac{7}{6}$  $\frac{1}{6}$  sont sur

la parabole d'équation  $y = x^2$ . Déterminer par la méthode de votre choix, l'équation réduite de la droite  $(CD)$ .

À l'aide de la réponse précédente :  $y = (b + a)x - ab$  donc  $y = \left(\frac{5}{3}\right)$  $\frac{5}{3} + \frac{7}{6}$ 6  $\overline{\phantom{a}}$  $x-\frac{5}{3}$  $\frac{1}{3}$   $\times$ 7 6  $y = \frac{17}{6}$  $\frac{17}{6}x - \frac{35}{18}$ 18

La fonction *f* est définie sur  $\mathbb{R}$  par :  $f(x) = x^2 + 4x - 13$ 

- 1. Le graphique représente la fonction *f* . Avec la précision permise par le graphique, donner
	- a) les valeurs des racines;
	- b) la valeur du minimum.
- 2. À l'aide du calcul du discriminant, donner la valeur exactes des solutions de  $f(x) =$  $\Omega$

*f* de la forme  $ax^2 + bx + c$  :  $x_1 = -2 - \sqrt{17}$  et  $x_2 = -2 + \sqrt{17}$ 

3. Donner, en détaillant les calculs, la forme canonique de *f* puis en déduire la valeur exacte du minimum de la fonction. *f* de la forme  $x^2 + 2Bx + C = (x + B)^2 - B^2 + C$  $f(x) = (x+2)^2 - 17$ , or un carré est toujours positif, donc  $f(x) \ge -17$ .

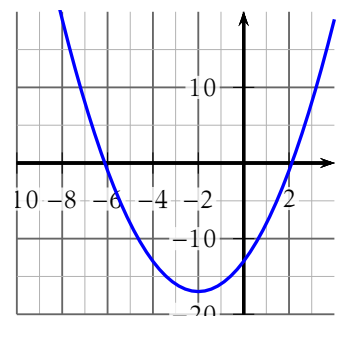

## Exercice 3 — Diagonale d'un rectangle *<sup>5</sup> points*

Le rectangle ROND a pour aire 1 920 cm<sup>2</sup> et pour périmètre 184 cm.

1. Déterminer sa longueur et sa largeur (il faudra résoudre une équation du second degré).

Soit les réel positifs *ℓ* et L qui représentent respectivement la largeur et longueur du rectangle (donc *ℓ* ⩽ L).

Périmètre : 2(L + *ℓ*) ; donc 2(L + *ℓ*) = 184

Aire :  $L \times \ell$ ;  $L \times \ell = 1920$ .

On peut résoudre un système ou bien dire que L et *ℓ* sont les solutions de  $x^2 - Sx + P = 0$  avec  $S = \ell + L$  et  $P = \ell \times L$ .

d'où *ℓ* = 32 et L = 60.

2. En déduire la valeur de sa diagonale (c'est un entier !).

 $\hat{A}$  l'aide du théorème de Pythagore :  $D = \sqrt{\ell^2 + L^2} = 68$